## Genie **Fact Sheet**

## Accessing Advance Care Planning Information

Note: These steps assume that your software is connected to the My Health Record system, the patient has a My Health Record and their individual healthcare identifier (IHI) has been validated in your system

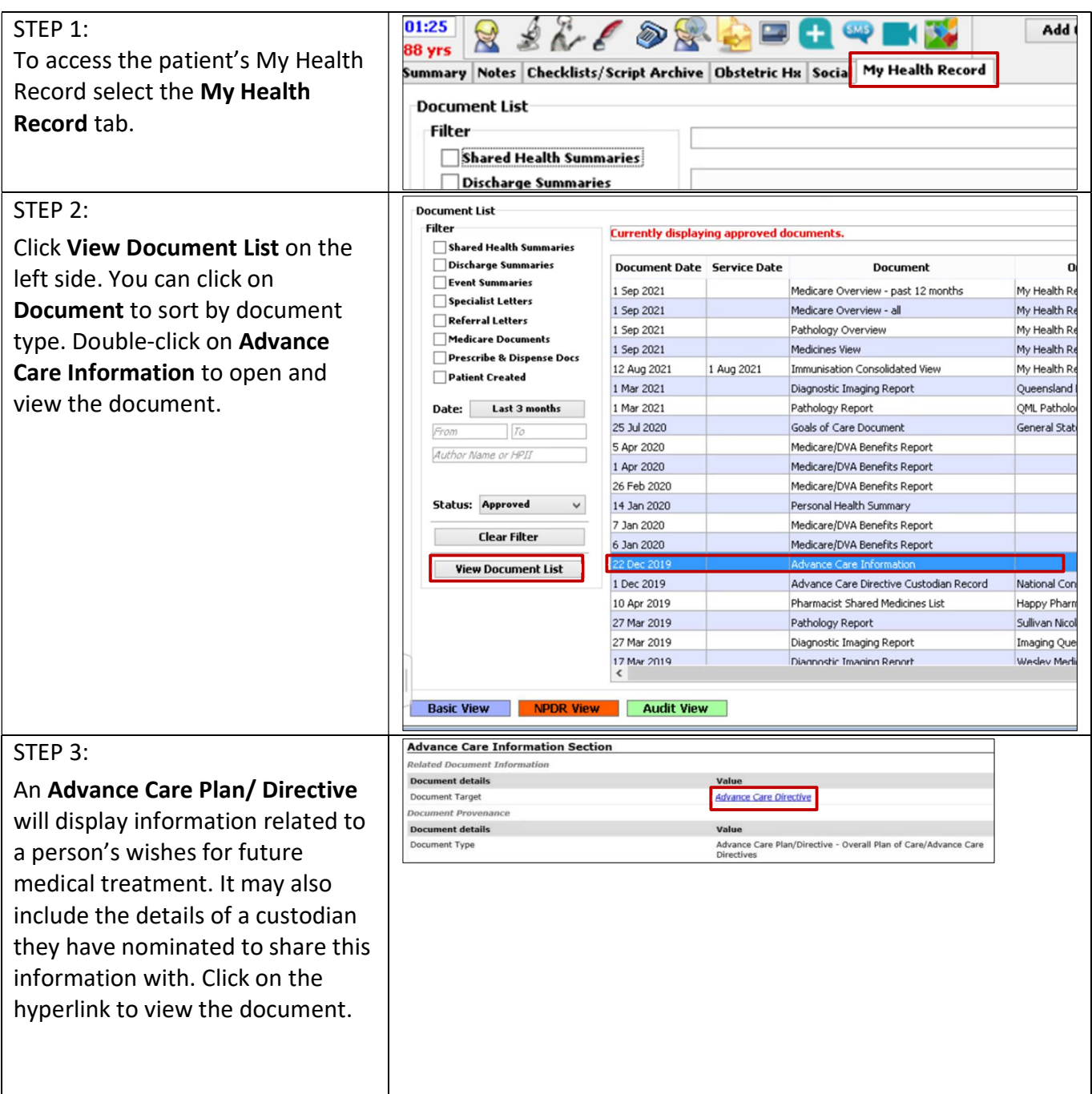

## Useful links

 For upcoming training opportunities, visit Events and Webinars: https://www.digitalhealth.gov.au/newsroom/events-and-webinars

For assistance contact the My Health Record helpline on 1800 723 471 or email help@digitalhealth.gov.au

Accessing Advance Care Planning Information Updated: June 22 Software version: V9.4.4

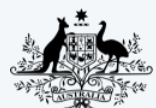

**Australian Government Australian Digital Health Agency** 

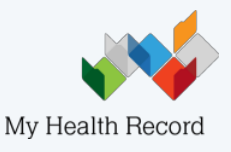